## Population data upload in EFABIS

- 1. About this document
	- 1. Introduction

The purpose of the document is to describe a protocol for mass uploading of populations statistics data in the European Farm Animal Biodiversity Information System (EFABIS)

2. What is included in the document

The document describes the data input file containing populations statistics and the steps to be taken to load these statistics in EFABIS. It also deals with the data checks and the procedures for error handling.

- 3. What is not included in the document The document describes the population data input file for EFABIS, but does not provide any assistance with the creation of this file. The preparation of the input file is responsibility of the respective National Coordinator.
- 4. Target audience

The document is aimed at National Coordinator (NC) who will prefer to upload all the population statistics data using file and not the web interface of EFABIS. These include inter alia NCs from countries having non-EFABIS national databases for monitoring of their farm animal genetic resources.

2. Terminology

EFABIS – European regional node of the FABISnet network NC – National Coordinator for management of animal genetic resources

3. Data format

The population data must be provided via pipe separated ('|' character is used as a field delimiter ) text file. The file name can be any file name in the operating system of the user and is ignored on upload. The file content must be encoded in utf-8 character encoding. Each line in the file contains population data for a single year for one breed. There must be only one line in the file per breed per year. In case there are several lines containing population data for the same breed and year, all lines will be processed, but the lines which occurs later in the file will overwrite the changes from the previous ones. Each line must be complete, i. e. it must contain 21 positions, however some of them could be empty.

The order of the breeds and the years is irrelevant, the file is processed line by line. The file does not have a header, data starts from the first line. Each line has the following structure:

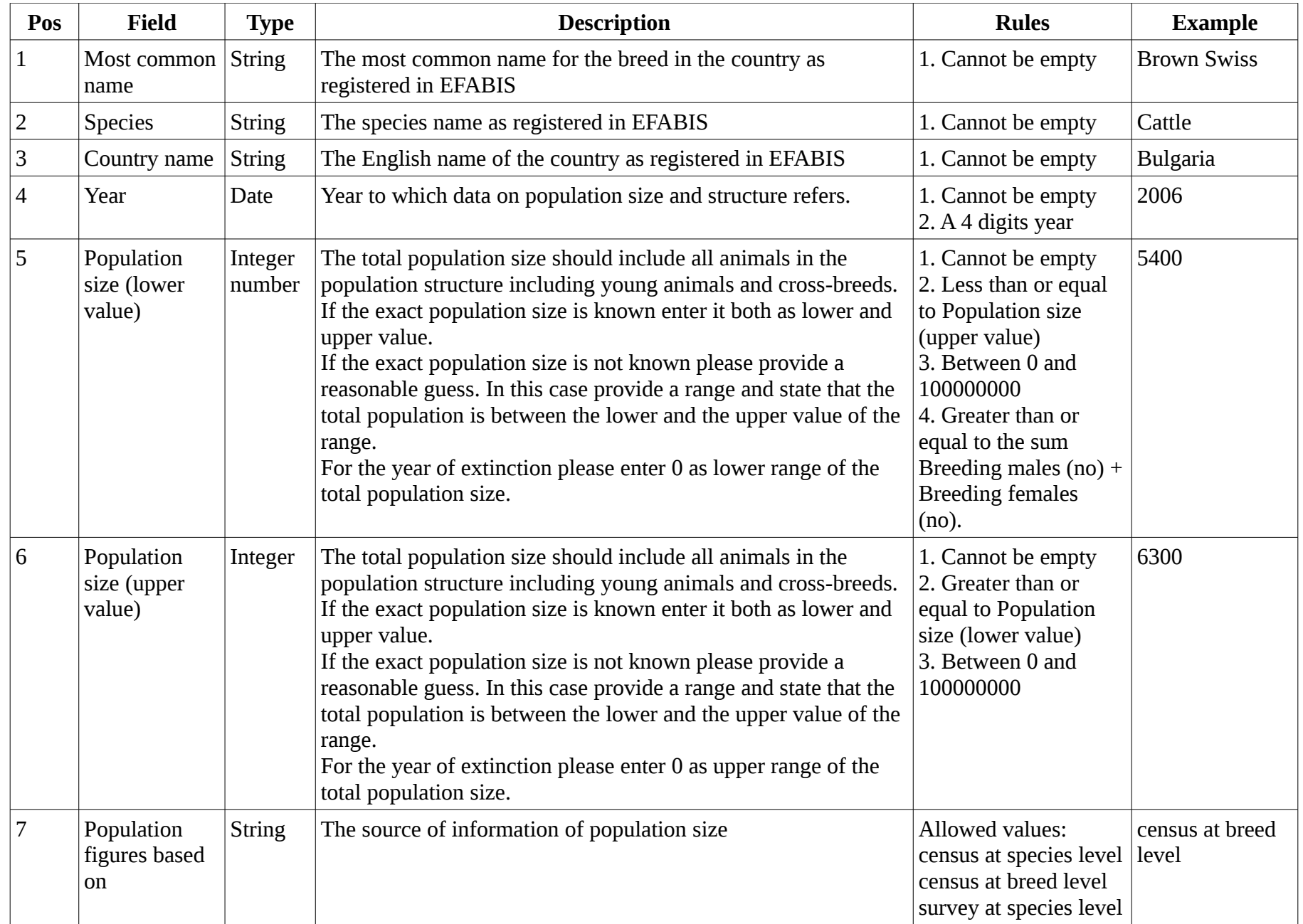

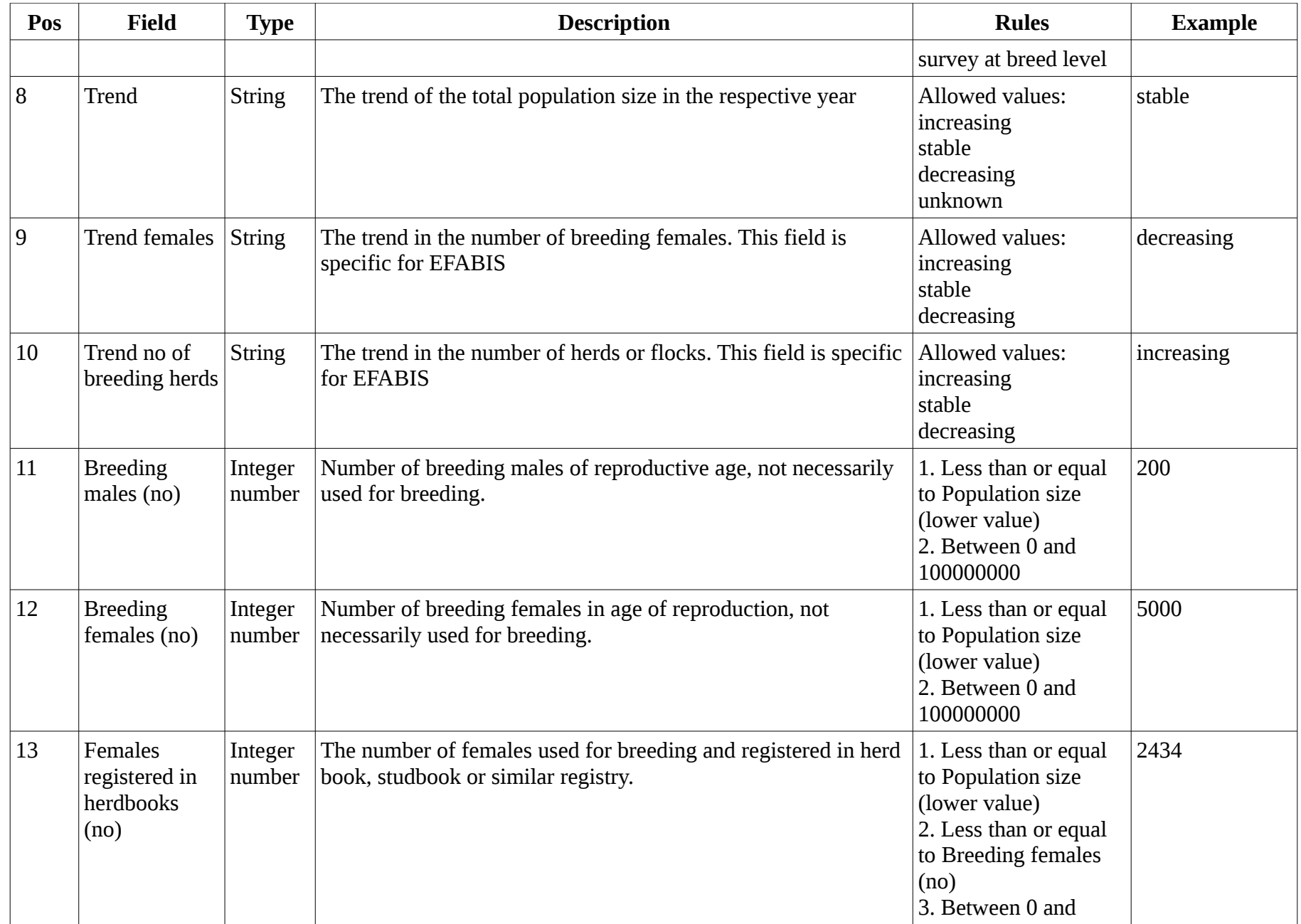

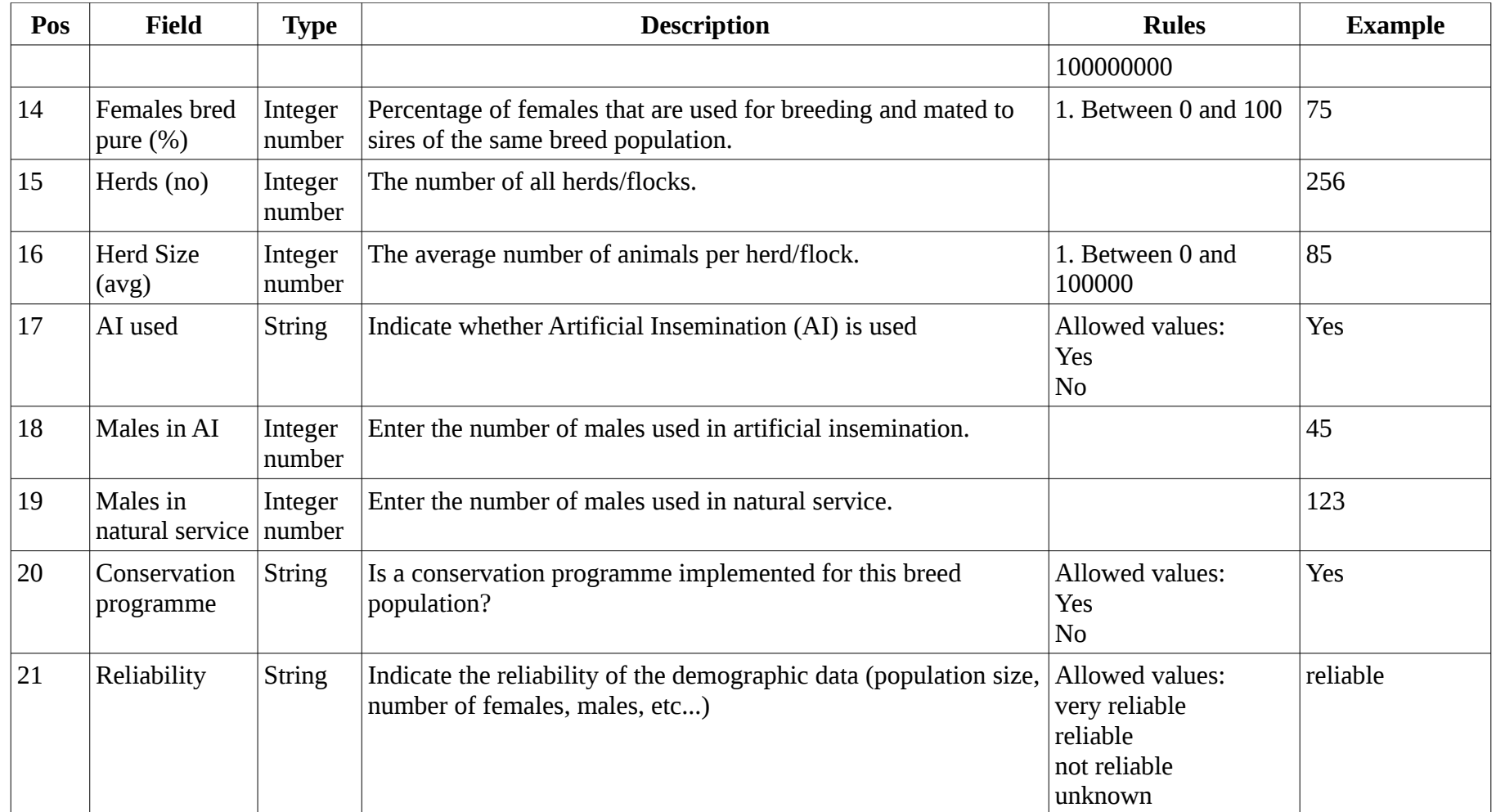

## 4. Data transfer diagram

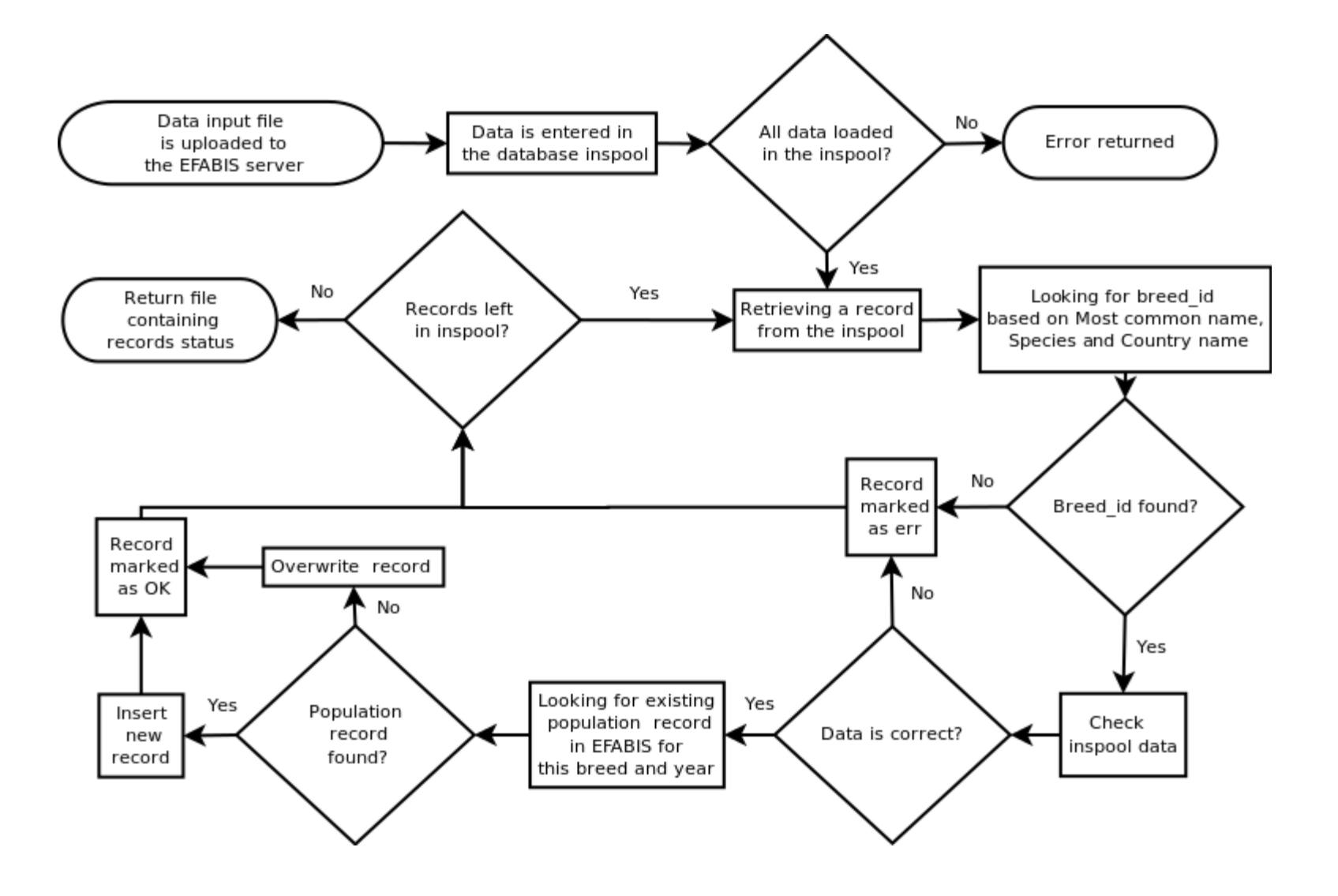

## 5. Data processing notes

On the upload the file is stored in a temporary folder on the EFABIS server. All the lines from the file are loaded in a special table in the database called 'inspool'. There each line from the file is stored as one record. In case of error during the loading of a line in the inspool, the complete loading is aborted (nothing is stored in the database) and an error message is send to the web interface. In the next step each record from the inspool is processed. If the record contains different number of columns then the defined in the protocol, a error is raised. The record is split in columns and based on the EFABIS database is searched for breed identification by Most common name, Country name and Species. If no such breed is found, a error is raised, the record is marked as erroneous and the next one is processed. No new breeds are registered by that protocol.

If there is such breed already registered in EFABIS, the data from the inspool record is checked against the business rules. In case of rule violation, the record is marked as erroneous, no updates are done in the database and the next inspool record is processed. In the last step, the database is searched for existing population record for this breed and year. In case such record is found, it is overwritten with the new data. Only the cryo data for that year, which resides in the same record is kept intact. If there is no record for that breed and year, a new one is created in the populations\_year table.

After all records from the inspool are processed, the web page returns a file containing 23 columns – the 21 original columns from the data input file and 2 more columns, the records status (OK or err), and in the last column the error message.